# Structure de Données Itérations et Tris

Marie Pelleau marie.pelleau@univ-cotedazur.fr

Semestre 3

 $l$ térations  $1 / 63$ 

**Itérations** 

- · En informatique, l'itération est la répétition d'un processus par un programme
- · L'itération peut être utilisée
	- · comme un terme général synonyme de répétition
	- · pour décrire une forme spécifique de répétition qui modifie l'état courant
- · Dans le sens premier, la récursion est une forme particulière d'itération. Cependant la notation récursive est bien différente de la notion itérative
- $\bullet$  En mathématiques, l'itération est très couramment utilisée :  $\sum$  pour la somme, ∏ pour le produit

Notes

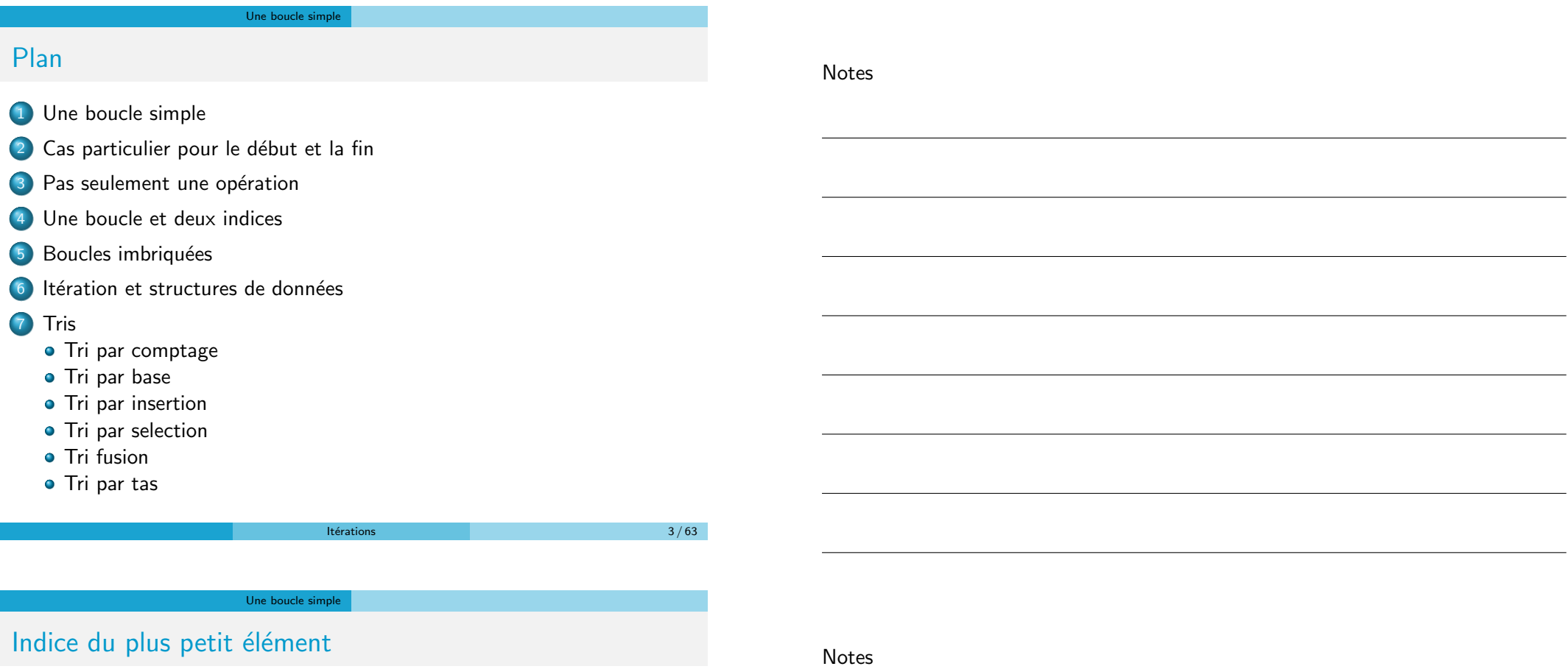

 $\bullet$  On recherche l'indice du plus petit élément d'un tableau

Т

- $\bullet$  A partir de l'indice i, on retrouve facilement la valeur de i puisque c'est  $T[i]$
- $\bullet$  On balaie simplement tous les éléments du tableau et on mémorise le plus petit

#### Une boucle simple

# Indice du plus petit élément

Notes

Notes

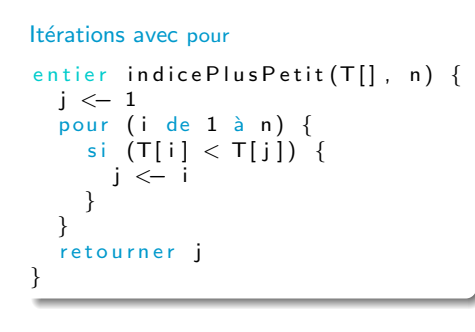

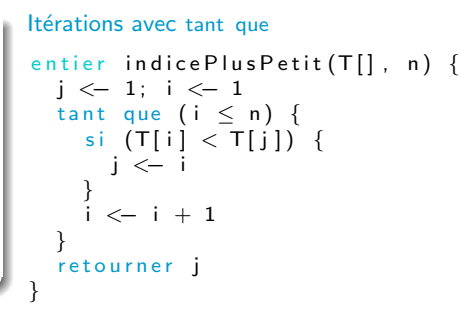

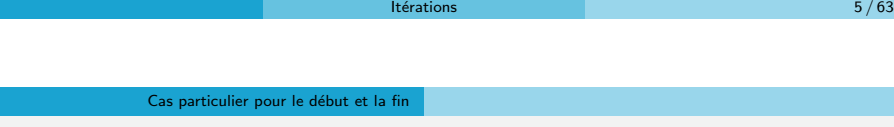

### Plan

**1** Une boucle simple

### 2 Cas particulier pour le début et la fin

- <sup>3</sup> Pas seulement une opération
- 4 Une boucle et deux indices
- 5 Boucles imbriquées
- 6 Itération et structures de données
- 7 Tris
	- **·** Tri par comptage
	- Tri par base
	- **•** Tri par insertion
	- Tri par selection
	- **•** Tri fusion
	- Tri par tas

# Recherche de début à fin

Notes

- $\bullet$  Au lieu de parcourir tous les éléments du tableau, on veut limiter la portion du tableau considéré (on considère un sous-tableau)
- · On ne balaie plus tous les éléments mais ceux entre l'indice d (début) et l'indice f (fin) (les deux indices inclus)

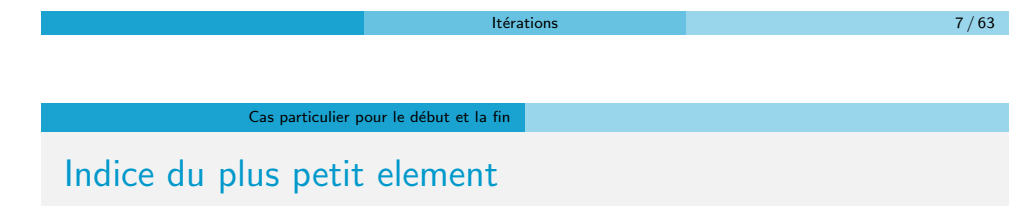

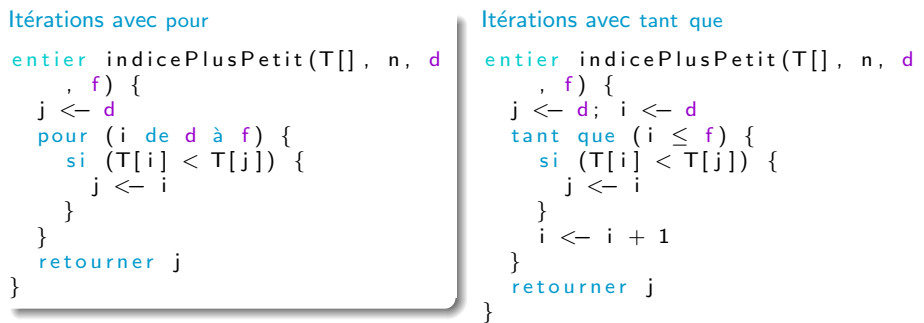

## Recherche de début à condition

Notes

- On introduit maintenant explicitement une condition d'arrêt
	- X Ce n'est plus "on s'arrête à tel indice",
	- ✓ mais "on s'arrˆete lorsqu'une condition est satisfaite"
- $\bullet$  Par exemple T[i] vaut -1
- Cette valeur ne doit pas être prise en compte
- · Elle n'est pas forcément dans le tableau

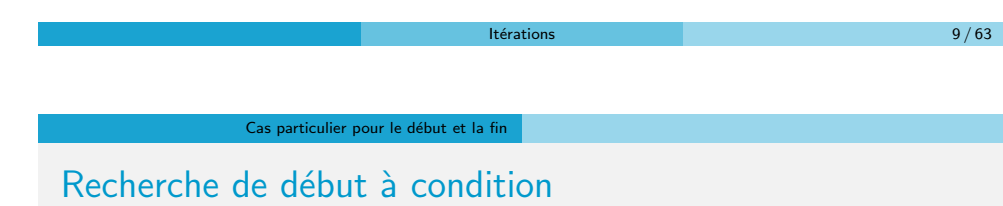

Itérations avec pour entier indicePlusPetit (T[], n, d ,  $val)$  { j <− d pour (i de d  $\grave{a}$  ...) { C' est compliqué . . . Itérations avec tant que entier indicePlusPetit (T[], n, d , val)  $\{$ j <− d ; i <− d tant que ( $i \leq n$  et  $T[i] \neq val$ ) { si  $(T[i] \leq T[j])$  { j <− i } i <− i + 1 } retourner j } Attention  $\checkmark$  i $\leq$  n et T[i] $\neq$  val  $\boldsymbol{\mathsf{X}}$  i ≤ n ou T[i] $\neq$  val  $\boldsymbol{\mathsf{X}}$  T[i]≠ val et i $\leq$  n

# Recherche de début à condition

#### Itérations avec tant que

```
entier indice Plus Petit (T[], n, d, val) {
  si (T[d] = val) {
     retourner -1
  }
  \acute{i} \leftarrow d; i \leftarrow dtant que (i \leq n et T[i] \neq val) {
    si (T[i] < T[j]) {
      j <− i
     }
     i \leftarrow i + 1}
  retourner j
}
```
 $l$ térations  $11 / 63$ 

Cas particulier pour le début et la fin

Recherche de début à condition

#### Itérations avec répéter

```
entier indice Plus Petit (T[], n, d, val) {
  si (T[d] = val) {
    retourner -1
  }
 j <− d; i <− d
  répéter {
    si (T[i] < T[j]) {
      j <− i
    }
    i \leftarrow i + 1\{ jusqu'à (i > n ou T[i] = val)
  retourner i
}
```
Notes

### Cas particulier pour le début et la fin

Notes

Assez souvent il est quasiment obligatoire de faire un traitement avant ou après la boucle, autrement dit pour le premier ou le dernier élément

#### Example

- $\bullet$  On écrit son nom avec un point entre les lettres consécutives : DUPONT donne D.U.P.O.N.T
- · Il n'y a pas de point après la dernière lettre

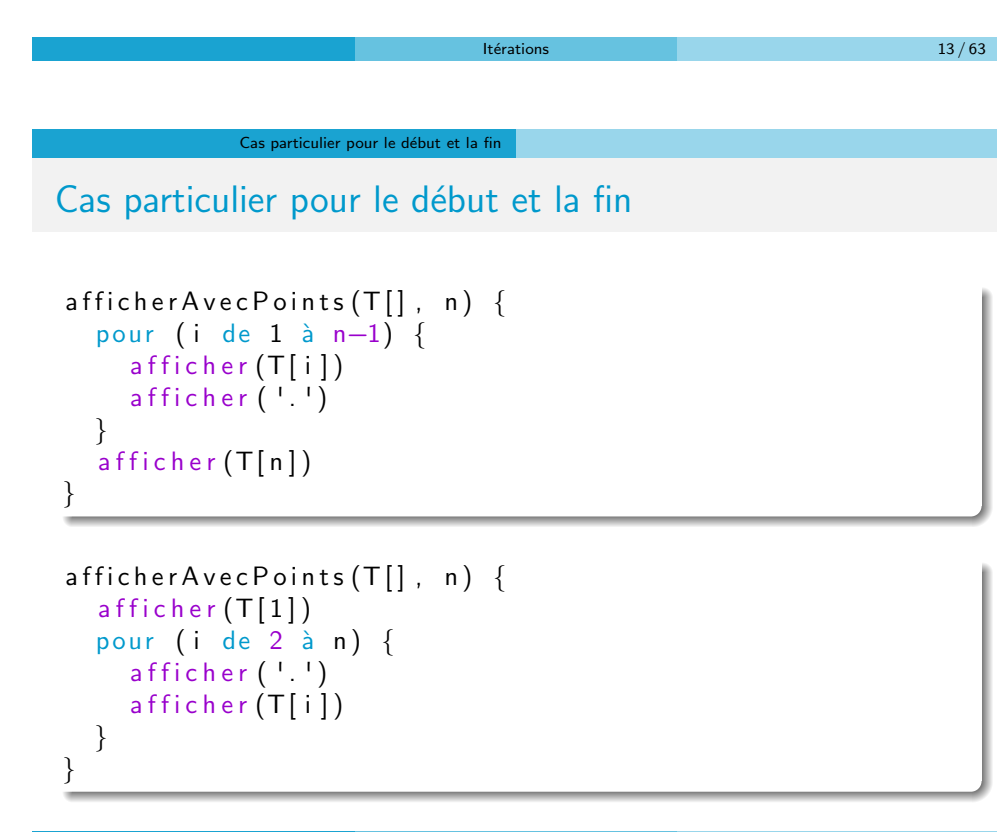

#### Pas seulement une opération

# Plan

- **1** Une boucle simple
- 2 Cas particulier pour le début et la fin

### 3 Pas seulement une opération

- 4 Une boucle et deux indices
- 5 Boucles imbriquées
- 6 Itération et structures de données

### **7** Tris

- **·** Tri par comptage
- Tri par base
- **•** Tri par insertion
- Tri par selection
- **•** Tri fusion
- Tri par tas

 $l$ térations  $15 / 63$ 

Notes

Notes

Pas seulement une opération

# Pas seulement une opération

Ce qui est fait dans la boucle peut être complexe et dépendre des itérations précédentes

### Example

- · Un tableau représente un nombre en binaire
- On veut faire la somme de 2 tableaux (même taille) en tenant compte de la retenue

 $[0 0 1 1 0 1 1 1]$  (T1)  $+$  [1 0 1 0 0 0 1 1] (T2) [1 1 0 1 1 0 1 0]

#### Pas seulement une opération

# Pas seulement une opération

```
somme(T1[],T2[],R[],         n)         {
  retenue \lt- 0pour (i de n à 1) {
     s <— T1[i] + T2[i] + retenue
     si (s = 0) {
       R[i] <— 0
       \mathsf{r}etenue \lt\!\!-0\} si (s = 1) {
       R[i] <— 1
       retenue \lt- 0
     \} si (s = 2) {
       R[i] <— 0
       retenue \lt-1\} si (s = 3) {
       R[i] <— 1
       retenue \leq 1
    }
 }
}
```
Une boucle et deux indices

**Itérations** 17 / 63

Notes

Notes

### Plan

- **1** Une boucle simple
- 2 Cas particulier pour le début et la fin
- <sup>3</sup> Pas seulement une opération

### 4 Une boucle et deux indices

- 5 Boucles imbriquées
- 6 Itération et structures de données
- 7 Tris
	- **·** Tri par comptage
	- Tri par base
	- **•** Tri par insertion
	- Tri par selection
	- **•** Tri fusion
	- Tri par tas

#### Une boucle et deux indices

# Une boucle et deux indices

- **O** Deux mots m et r
- Déterminer si les lettres de m se trouvent dans le mot r dans le même ordre
- $\sqrt{m}$  = "arme" et r = "algorithme"
- $X$  m = "rame" et r = "algorithme"
- $\bullet$  m est composé de  $p$  lettres et r de n lettres

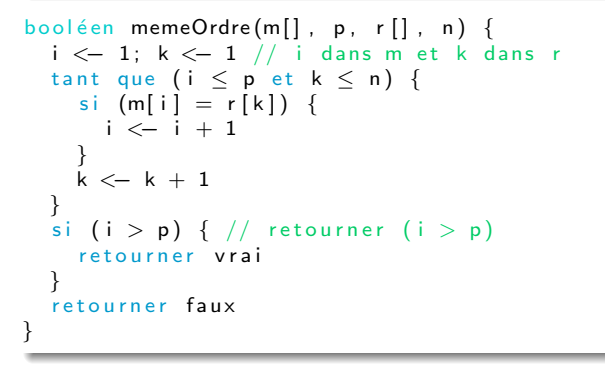

Boucles imbriquées

Itérations 19/63

Notes

Notes

# Plan

- **1** Une boucle simple
- 2 Cas particulier pour le début et la fin
- <sup>3</sup> Pas seulement une opération
- 4 Une boucle et deux indices

### 5 Boucles imbriquées

- 6 Itération et structures de données
- 7 Tris
	- **•** Tri par comptage
	- Tri par base
	- Tri par insertion
	- Tri par selection
	- **•** Tri fusion
	- Tri par tas

#### Boucles imbriquées

# Boucles imbriquées

Calcul du nombre d'éléments à zéro dans une matrice  $M(1,c)$  : l lignes et c colonnes

```
entier numZeroLig(M[][], i, c) {
  \text{cpt} < 0pour (\vert de 1 à c) {
     si (M[i][j] = 0) {
        \mathsf{cpt} \leftarrow \mathsf{cpt} + 1}
   }
  retourner cpt
}
entier numZero (M[][], l, c) {
  \mathsf{cpt} \leftarrow 0pour (i de 1 à l) {
     \text{cpt} <\text{--} \text{cpt} + \text{numZeroLig(M, i, c)}}
  retourner cpt
}
```
 $l$ térations  $21 / 63$ 

Boucles imbriquées

Affichage d'une matrice linéarisée  $(T[(i - 1) \times #col + j] = M[i][j])$ 

Boucles imbriquées

```
afficher Matrice (T[] , I , c)pour (i de 1 à l) {
     pour (\vert de 1 à c) {
       a f f i c h e r (T[(i-1)*c + j])afficher ( ' ' )}
  a f f i c h e r (' \n\rangle n' )}
}
```
Notes

#### Boucles imbriquées

# Boucles imbriquées

Multiplication de deux matrices de même dimension

$$
\forall i,j,: c_{ij} = \sum_{k=1}^n a_{ik} b_{kj} = a_{i1} b_{1j} + a_{i2} b_{2j} + \cdots + a_{in} b_{nj}
$$

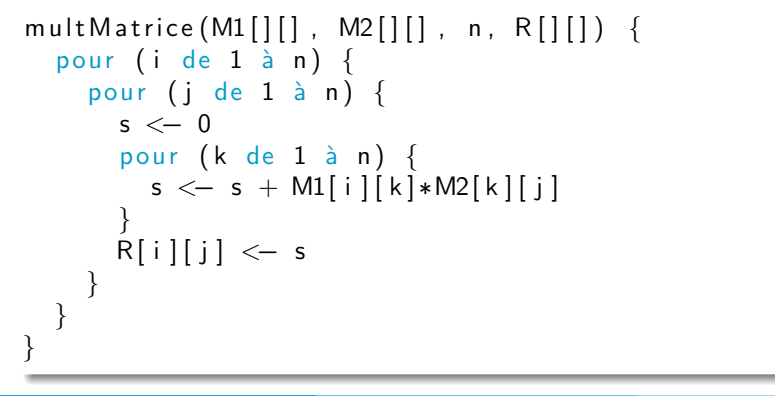

Itération et structures de données

**Itérations** 23 / 63

### Plan

- **1** Une boucle simple
- 2 Cas particulier pour le début et la fin
- <sup>3</sup> Pas seulement une opération
- 4 Une boucle et deux indices
- **5** Boucles imbriquées

### 6 Itération et structures de données

- **7** Tris
	- **·** Tri par comptage
	- Tri par base
	- **·** Tri par insertion
	- Tri par selection
	- **•** Tri fusion
	- Tri par tas

Notes

#### Itération et structures de données

# Structures de données

**Notes** 

- · Permettent de gérer et d'organiser des données
- Sont définies à partir d'un ensemble d'opérations qu'elles peuvent effectuer sur les données
- · Une structure de données ne regroupe pas nécessairement des objets du même type

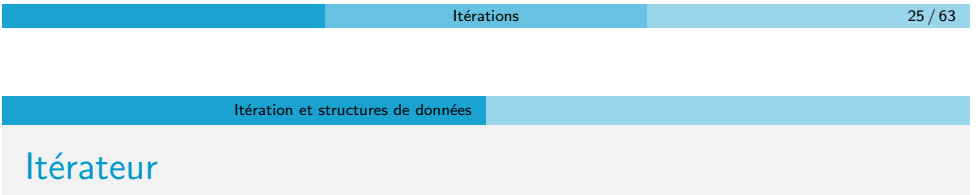

- · Un itérateur est un objet qui permet de parcourir tous les éléments contenus dans un autre objet, le plus souvent un conteneur (liste, arbre, etc). Un synonyme d'itérateur est curseur, notamment dans le contexte des bases de données
- Oun itérateur dispose essentiellement de deux primitives :
	- Accéder à l'élément en cours dans le conteneur
	- · Se déplacer vers l'élément suivant
- · Il faut aussi pouvoir créer un itérateur sur le premier élément ; ainsi que déterminer à tout moment si l'itérateur a épuisé la totalité des éléments du conteneur. Diverses implémentations peuvent également offrir des comportements supplémentaires

#### Itération et structures de données

# **Itérateur**

#### But d'un itérateur

- **•** Permettre à son utilisateur de parcourir le conteneur, c'est-à-dire d'accéder séquentiellement à tous ses éléments pour leur appliquer un traitement
- Isoler l'utilisateur de la structure interne du conteneur, potentiellement complexe

#### Avantage

· le conteneur peut stocker les éléments de la façon qu'il veut, tout en permettant à l'utilisateur de le traiter comme une simple liste d'éléments

Le plus souvent l'itérateur est conçu en même temps que la classe-conteneur qu'il devra parcourir, et ce sera le conteneur lui-même qui créera et distribuera les itérateurs pour accéder à ses éléments

Itérations  $27 / 63$ 

Itération et structures de données

# **Itérateur**

On utilise souvent un index dans une simple boucle, pour accéder séquentiellement à tous les éléments, notamment d'un tableau; l'utilisation des itérateurs a certains avantages :

- Un simple compteur dans une boucle n'est pas adapté à toutes les structures de données, en particulier
	- · celles qui n'ont pas de méthode d'accès à un élément quelconque
	- · celles dont l'accès à un élément quelconque est très lent (c'est le cas des listes chaînées et des arbres)
- · Les itérateurs fournissent un moyen cohérent d'itérer sur toutes sortes de structures de données, rendant ainsi le code client plus lisible, réutilisable, et robuste même en cas de changement dans l'organisation de la structure de données
- · Un itérateur peut implanter des restrictions additionnelles sur l'accès aux éléments, par exemple pour empêcher qu'un élément soit "sauté", ou qu'un même élément soit visité deux fois

**Notes** 

#### Itération et structures de données

# **Itérateur**

**Notes** 

Notes

- · Un itérateur peut dans certains cas permettre que le conteneur soit modifié, sans être invalidé pour autant
- · Par exemple, après qu'un itérateur s'est positionné derrière le premier élément, il est possible d'insérer d'autres éléments au début du conteneur avec des résultats prévisibles
- $\bullet$  Avec un index on aurait plus de problèmes, parce que la valeur de l'index devrait elle aussi être modifiée en conséquence
- Important : il est indispensable de bien consulter la documentation d'un itérateur pour savoir dans quels cas il est invalidé ou non

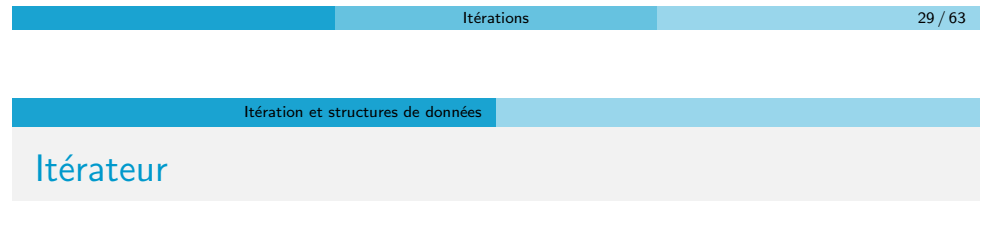

● Cela permet de faire des algorithmes sans connaître la structure de données sous-jacente

- On recherche un plus court chemin dans un graphe :
	- · On ne sait pas comment le graphe est représenté
	- Cela ne nous empêche pas de faire un algorithme efficace

# Plan

- **1** Une boucle simple
- 2 Cas particulier pour le début et la fin
- <sup>3</sup> Pas seulement une opération
- 4 Une boucle et deux indices
- 5 Boucles imbriquées
- 6 Itération et structures de données

### 7 Tris

- **•** Tri par comptage
- **•** Tri par base
- **•** Tri par insertion
- Tri par selection
- **o** Tri fusion
- **•** Tri par tas

Tris Tri par comptage

Tris

**Itérations** 31 / 63

<span id="page-15-0"></span>**Permutation** 

Notes

Notes

### Exemple

Proposer un algorithme qui permet de savoir si les éléments d'un tableau T forment une permutation de  $1 \ldots n$ 

- $\bullet$  on crée un tableau  $P$  de 1 à n
- on met 0 dans chaque case
- $\bullet$  on traverse T et pour la valeur  $T[i]$  on met un 1 dans la case  $P[T[i]]$
- $\bullet$  à la fin si aucune case ne vaut 0 alors T est une permutation de P

#### Tris Tri par comptage

# **Permutation**

```
booléen est P ermutation (T[], n) {
  pour (i de 1 à n) {
    P[i] \leq 0}
  pour (i de 1 à n) {
    P[T[i]] \leftarrow 1}
  ok \leftarrow \text{vrai}; i \leftarrow 1tant que (i \leq n et ok) {
    si (P[i] = 0) {
      ok < faux
     }
     i \leftarrow i + 1}
  retourner ok
}
                               Itérations 33 / 63
```
# Tri par comptage

 $\bullet$  Quand on a des nombres de 1 à m, on peut les trier facilement en comptant le nombre d'occurrences de chaque nombre

Tris Tri par comptage

- $\bullet$  On crée un tableau de *m* valeurs
- · On met toutes ces valeurs à 0
- $\bullet$  On traverse T. On compte le nombre de fois où  $T[i]$  est pris (on  $incr$ émente  $P[T[i]]$
- $\bullet$  Ensuite on balaie le tableau  $P$  et on copie autant de fois une valeur qu'elle apparait dans P

### Example

- T : [2, 3, 1, 5, 6, 10, 25, 2, 15]
- P : [1, 2, 1, 0, 1, 1, 0, 0, 0, 1, 0, 0, 0, 0, 1, 0, 0, 0, 0, 0, 0, 0, 0, 0, 1]
- T trié : [1, 2, 2, 3, 5, 6, 10, 15, 25]

Notes Notes

#### Tris Tri par comptage

# Tri par comptage

```
booléen tri(\mathsf{T}[\,], n, m) \{pour (k de 1 à m) {
     \mathsf{P}[\,\mathsf{k}\,]\; <\hspace{-0.15cm}-\;0}
   pour (i de 1 à n) {
     P[T[i]] \leftarrow P[T[i]] + 1}i <−
1
   pour (k de 1 à m) {
     pour (j de 1 à P[k]) {
        T[i] <— k
       i \leq -i + 1}
  }
}
```
#### **Itérations** 35 / 63

Tris Tri par comptage

#### Tri par comptage booléen tri $(\mathsf{T}[\,]$ , n)  $\{$  $\mathsf{min} \, \leftarrow \, \mathsf{T}[\,1\,] \, ; \; \; \mathsf{max} \, \leftarrow \, \mathsf{T}[\,1\,]$ pour (i de 2 à n) { si (T[i] < min) { min <— T[i]  $\}$  si (T[i]  $>$  max) { max <— T[i] } }  $\mathsf{pour} \ \ (\mathsf{k}\ \ \mathsf{de}\ \ 1\ \ \grave{\mathsf{a}}\ \ (\mathsf{max-min}{+1})\ )\ \ \{\mathsf{a}$ P[k] <— 0 [}](#page-15-0) pour (i de 1 à n) {  $\mathsf{P}[\mathsf{T}[{\,\mathsf{i}\,}]-\mathsf{min}{+}1] \, <\!\!- \, \mathsf{P}[\mathsf{T}[{\,\mathsf{i}\,}]-\mathsf{min}{+}1] \, + \, 1$ }i <− 1  $pour (k de 1 à (max-min+1))$  { pour (j de 1 à P[k]) {  $\mathsf{T}[\mathsf{i}] \, \leftharpoonup\, \mathsf{k} + \mathsf{min} - 1$ i <− i + 1 } } }

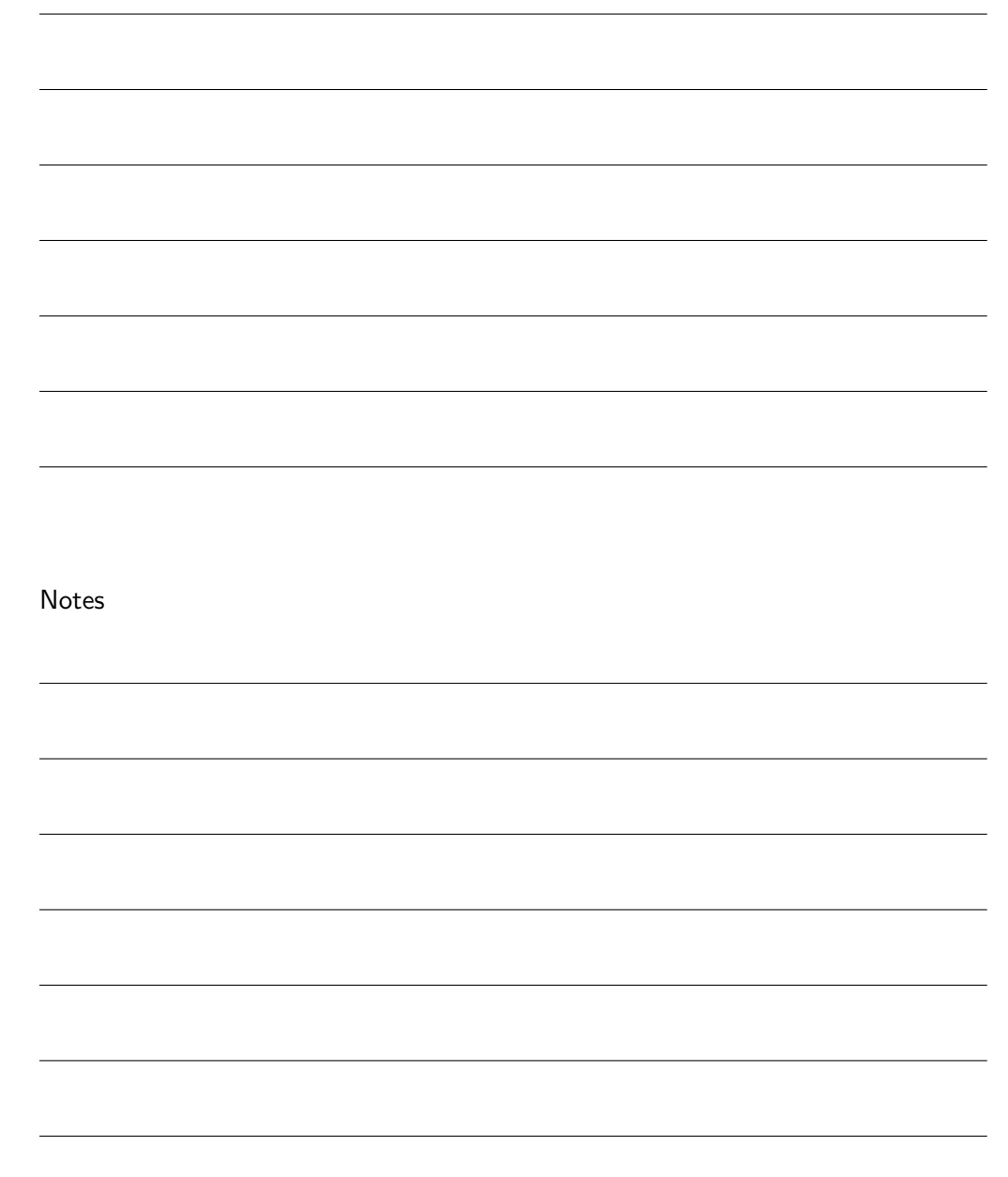

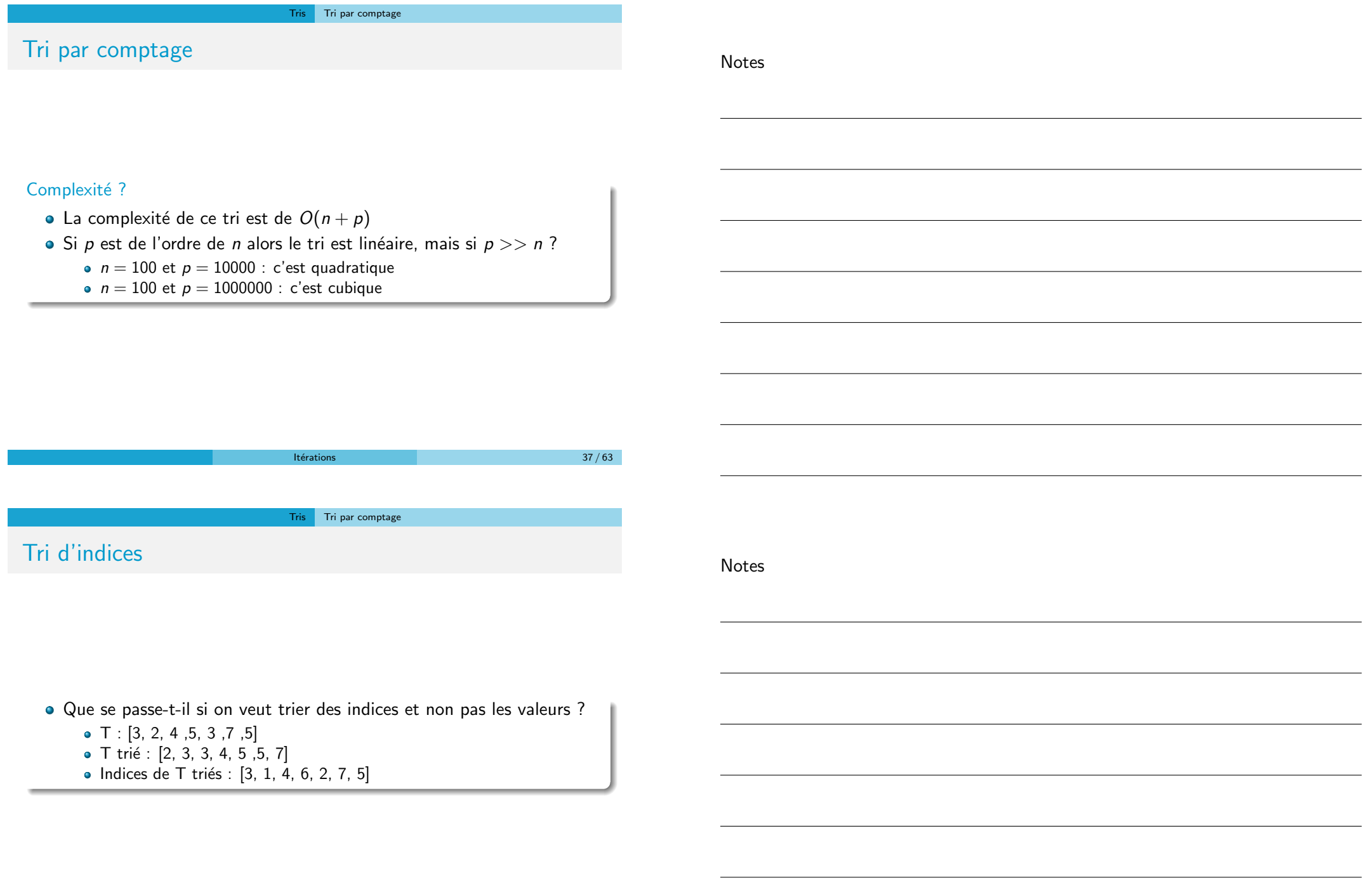

#### Tris Tri par comptage

# Tri par comptage

 $\bullet$  On va procéder par accumulation pour  $(k$  de 1 à m) {  $P[k] < 0$ } pour (i de  $1$  à n) {  $P[T[i]] \leftarrow P[T[i]] + 1$ } ● On va maintenant accumuler la position dans P pour  $(k$  de 1 à m) {  $P[k + 1] \leq P[k + 1] + P[k]$ }  $P[i]$  contient maintenant le nombre d'éléments qui sont plus petits ou égaux à i  $\bullet$  pour (i de 1 à n) {  $rang[i] \leftarrow P[T[i]]$  $P[T[i]] \leftarrow P[T[i]] - 1$ }

Itérations 39 / 63

Notes

**Notes** 

Tris Tri par base

- Le tri par base (ou tri radix ou radix sort) est un algorithme de tri rapide qui suppose que les éléments à trier sont des nombres ou des chaînes de caractères
- Cet algorithme était utilisé pour trier des cartes perforées en plusieurs passages

#### Exemple

On veut trier des cartes à jouer

- On fait 4 tas : un pour les ♦, un pour les ♣, un pour les ♥ et un pour les ♠
- Puis on trie les cartes de chaque couleur par un tri par comptage

### Exemple

On veut trier des noms de famille, des idées ?

Tris Tri par base

# Tri par base

Notes

Notes

- L'ordre de tri est typiquement le suivant :
	- les clefs courtes viennent avant les clefs longues
	- **Les clefs de même taille sont triées selon un ordre lexical**
- Cette méthode correspond à l'ordre naturel des nombres s'ils sont représentés par des chaînes de chiffres
- · Son mode opératoire est :
	- prend le chiffre (ou groupe de bits) le moins significatif de chaque clef,
	- trie la liste des éléments selon ce chiffre, mais conserve l'ordre des éléments ayant le même chiffre (ce qui est un tri stable)
	- répète le tri avec chaque chiffre plus significatif

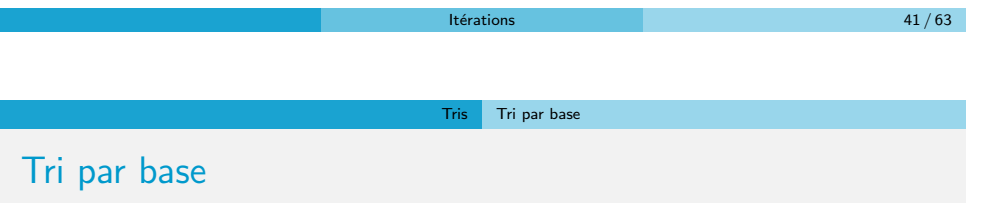

### Trier la liste : 170, 45, 75, 90, 2, 24, 802, 66

- $\bullet$  tri par le chiffre le moins significatif (unités) :
	- 170, 90, 2, 802, 24, 45, 75, 66
- tri par le chiffre suivant (dizaines) :
- 2, 802, 24, 45, 66, 170, 75, 90
- $\bullet$  tri par le chiffre le plus significatif (centaines) :
- 2, 24, 45, 66, 75, 90, 170, 802

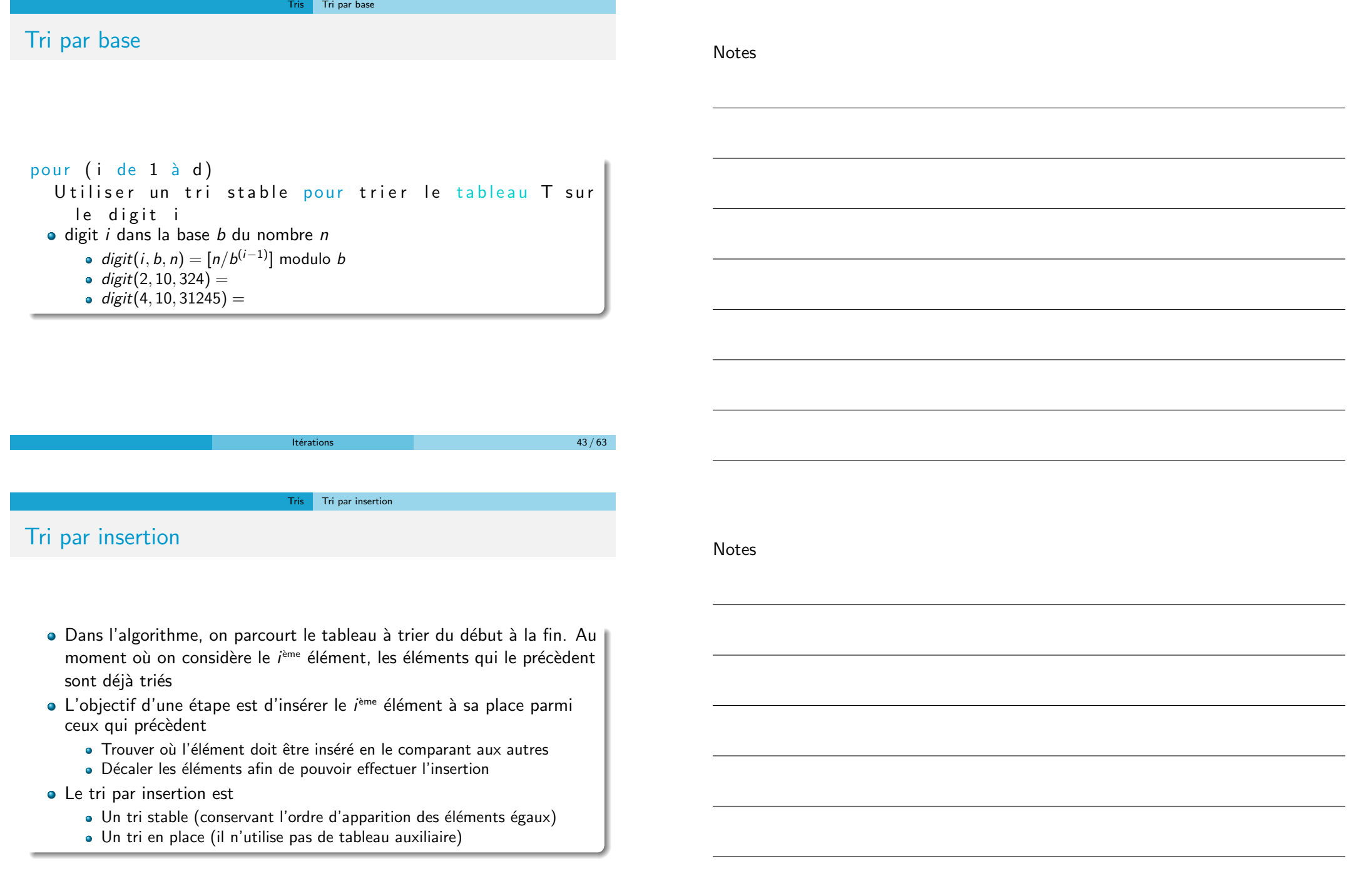

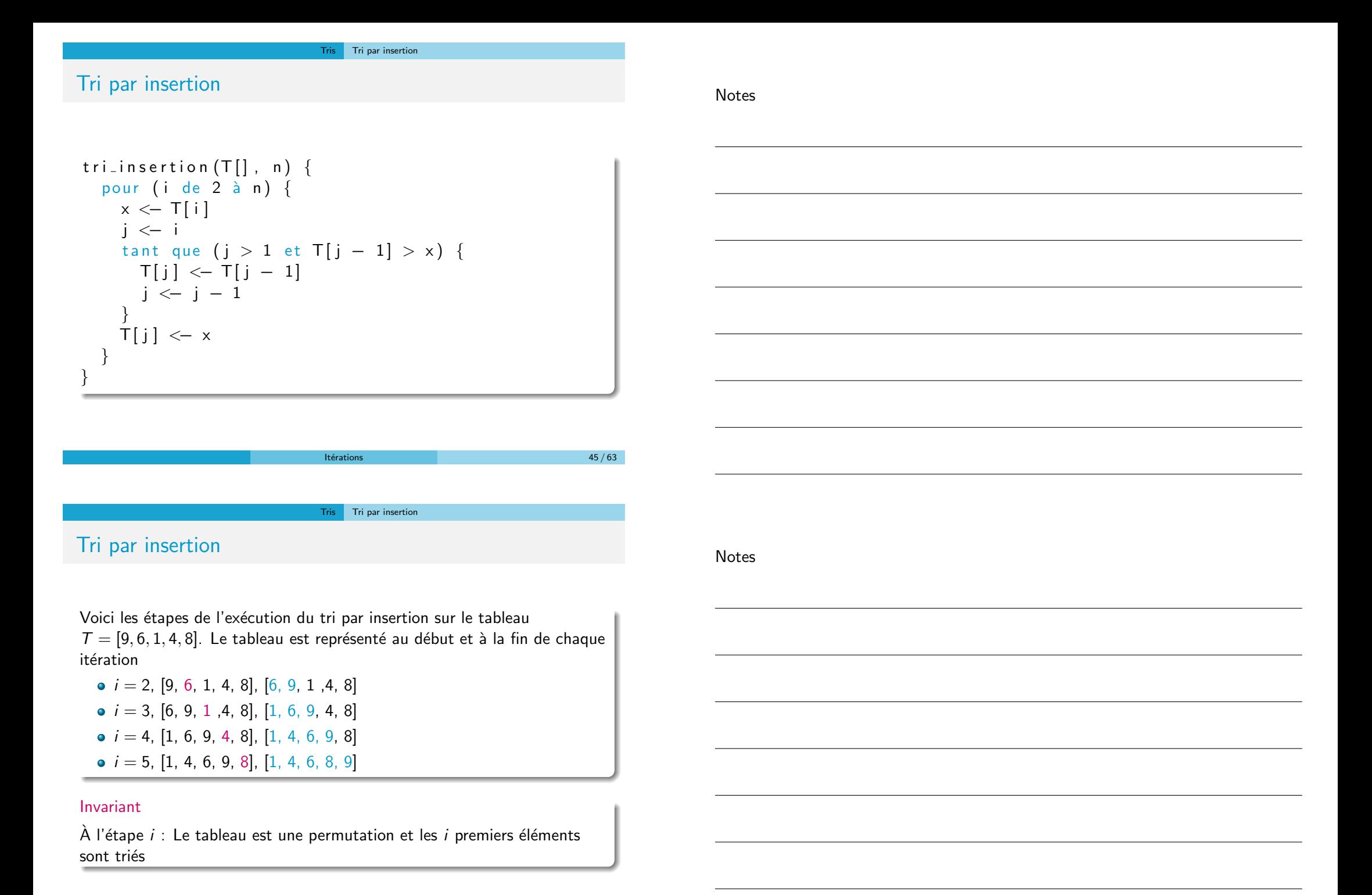

#### Tris Tri par insertion

# Tri par insertion

#### Avantages

- **·** Implémentation simple
- · Efficace pour les petits ensemble de données
- · Efficace pour les ensembles de données qui sont presque déjà triés : complexité  $O(n + d)$ , où d est le nombre d'inversions (si tableau presque trié alors très rapide)
- **e** Le meilleur des cas est linéaire
- **o** Stable
- **•** En place
- Au vol (online) : on peut trier une liste comme on la reçoit

#### Inconvénients

- Pire des cas quadratique
- · Fait beaucoup d'échanges (décalages)

# Tri par selection

Sur un tableau de n éléments (numérotés de 1 à n), le principe du tri par sélection est le suivant :

Tris Tri par selection

 $Itérations$  47 / 63

- · Rechercher le plus petit élément du tableau, et l'échanger avec l'élément d'indice 1
- · Rechercher le second plus petit élément du tableau, et l'échanger avec l'élément d'indice 2
- · Continuer de cette façon jusqu'à ce que le tableau soit entièrement trié

Tri sur place (les éléments sont triés dans la structure)

**Notes** 

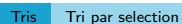

# Tri par Sélection

```
tri_selection (T[], n) {
  pour (i de 1 à n−1) {
    min \leftarrow i
    pour (j de i + 1 à n) {
       si (T[j] < T[ min]) {
         min \leftarrow j
       }
     }
    si (min \neq i) {
       é change r (T[i], T[min])}
  }
}
```
#### Itérations  $49 / 63$

Tris Tri par selection

# Tri par Sélection

#### Invariant

 $\hat{A}$  la fin de l'étape i, le tableau est une permutation du tableau initial et les i premiers éléments du tableau coïncident avec les i premiers éléments du tableau trié

#### **Complexité**

- $\bullet$  Dans tous les cas, pour trier n éléments, le tri par sélection effectue  $n(n-1)/2$  comparaisons. Sa complexité est donc  $O(n^2)$ . De ce point de vue, il est inefficace. Il est même moins bon que le tri par insertion
- · Par contre, le tri par sélection n'effectue que peu d'échanges :
	- $n 1$  échanges dans le pire cas, qui est atteint par exemple lorsqu'on trie la séquence  $2, 3, \ldots, n, 1$ ;
	- · aucun si l'entrée est déjà triée
- · Ce tri est donc intéressant lorsque les éléments sont aisément comparables, mais coûteux à déplacer dans la structure

**Notes** 

Tris Tri fusion

# Tri fusion

Notes

Notes

L'algorithme peut être décrit récursivement

- · On découpe en deux parties à peu près égales les données à trier
- · On trie les données de chaque partie
- On fusionne les deux parties

La récursivité s'arrête car on finit par arriver à des listes composées d'un seul élément et le tri est alors trivial

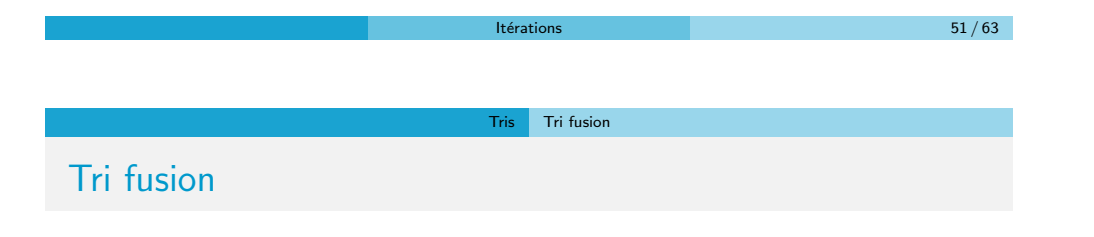

Fusion de deux tableaux triés

1 3 5  $\overline{9}$  $1 | 2 | 3 | 5 | 7 | 9$ 

 $l$ térations  $52 / 63$ 

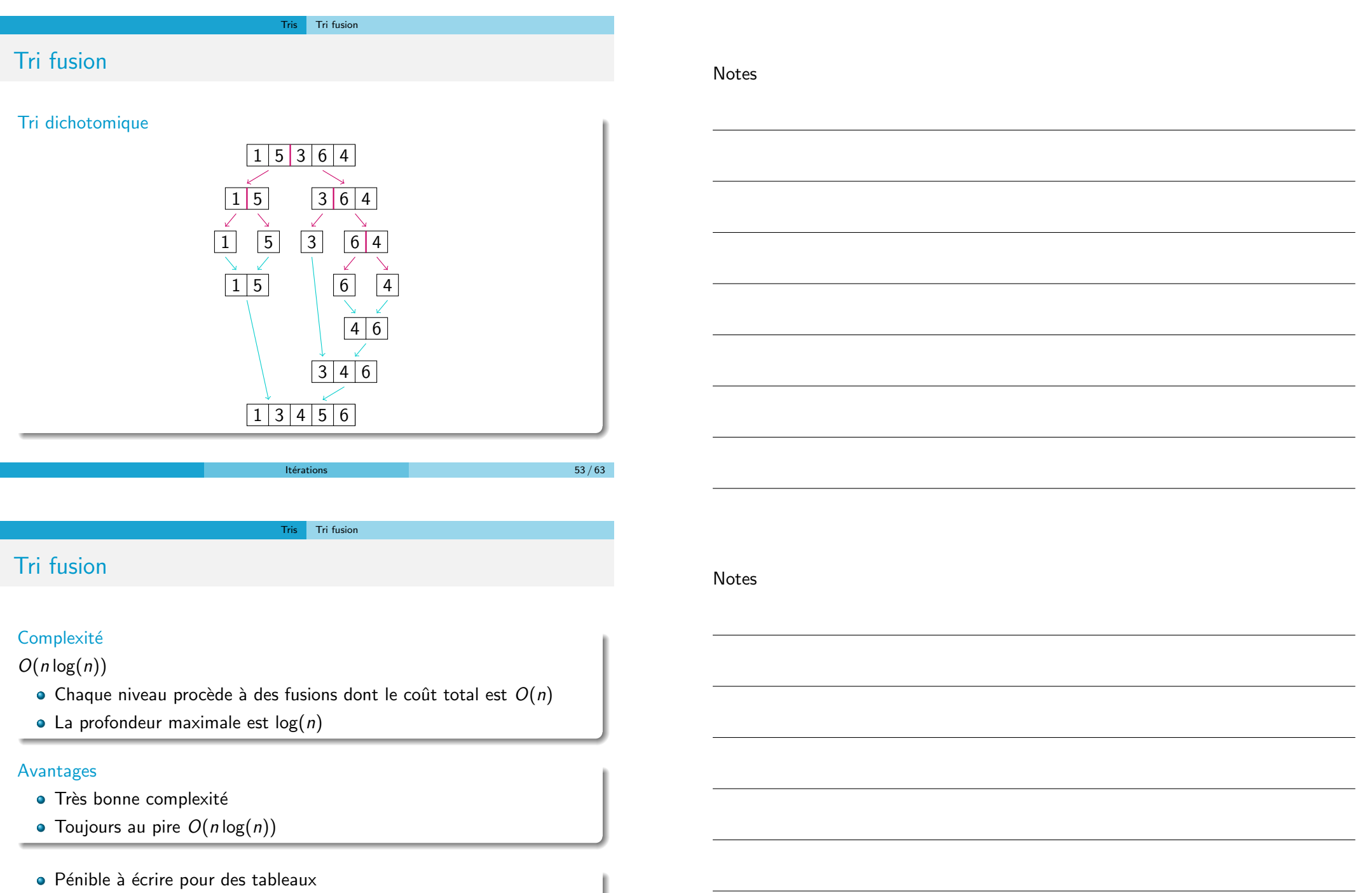

⇒ On peut utiliser d'autres tris par moment

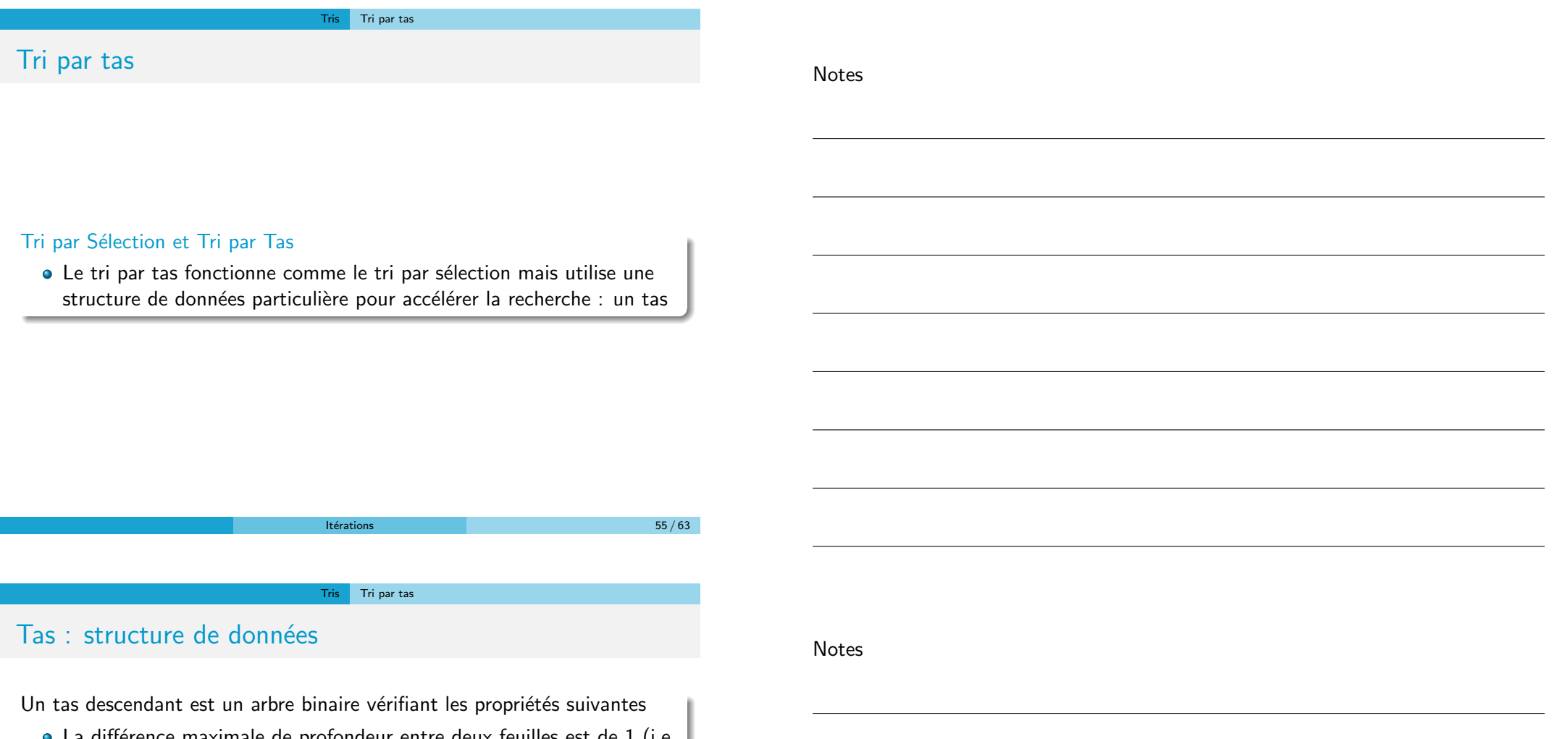

- La différence maximale de profondeur entre deux feuilles est de 1 (i.e.  $\bullet$ toutes les feuilles se trouvent sur la dernière ou sur l'avant-dernière ligne)
- Les feuilles de profondeur maximale sont "tassées" sur la gauche
- · Chaque noeud est de valeur inférieure à celle de ces deux fils
- Un tas ou un arbre binaire presque complet peut être stocké dans un tableau, en posant que les deux descendants de l'élément d'indice  $n$ sont les éléments d'indices  $2n$  et  $2n + 1$  (pour un tableau indicé à partir de 1)
- · En d'autres termes, les noeuds de l'arbre sont placés dans le tableau ligne par ligne, chaque ligne étant décrite de gauche à droite

#### Tris Tri par tas

# Tas : structure de données

Notes

Un tas est descendant si chaque noeud est de valeur inférieure à celle de ces deux fils

Propriétés

- **•** Chaque chemin est croissant
- Le père est le minimum

Un tas est ascendant si chaque noeud est de valeur supérieure à celle de ces deux fils

Propriétés

- · Chaque chemin est décroissant
- Le père est le maximum

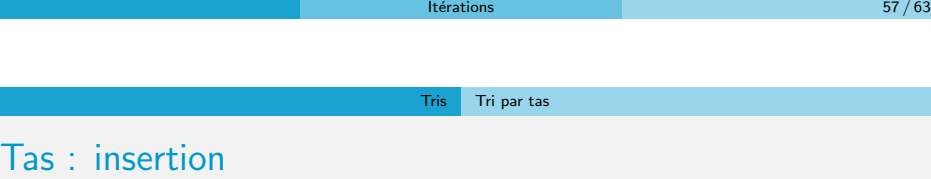

Notes

L'insertion d'un élément dans un tas descendant se fait de la façon suivante

- · On place l'élément sur la première case libre
- On échange l'élément et son père tant que ce dernier est supérieur et qu'il existe

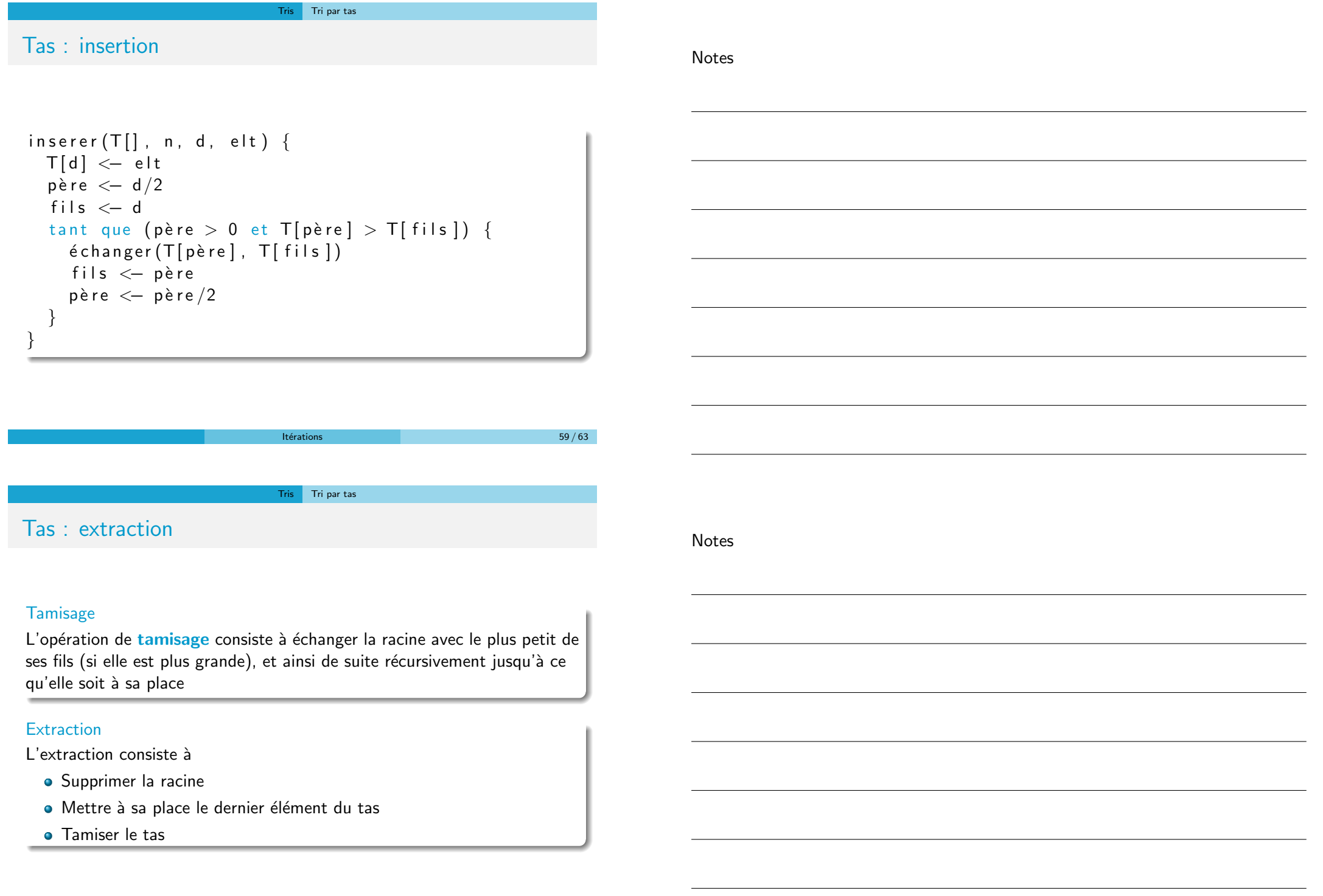

#### Tris Tri par tas

### Tas : tamisage et extraction

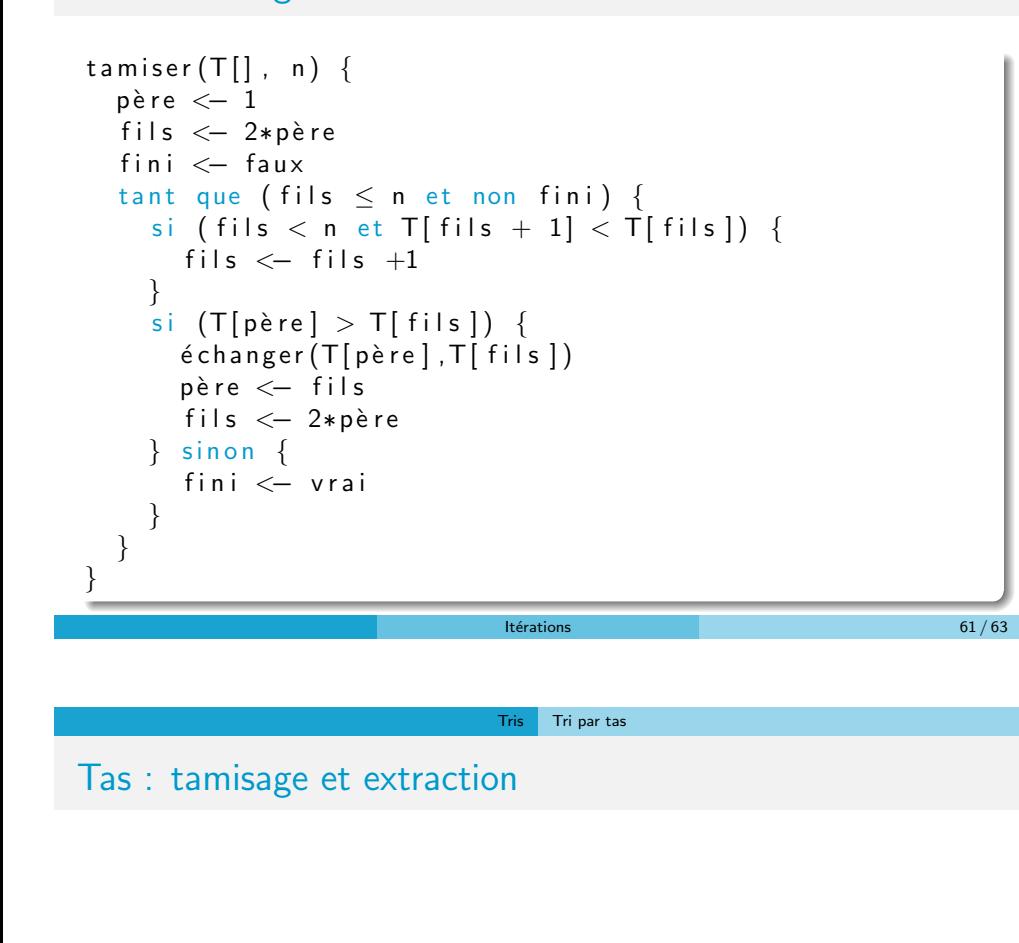

```
entier extraire (T[] , n) {
  res < -T[1]é change (T[1], T[n])t a m is er (T, n-1)retourner res
}
```
Notes

#### Tris Tri par tas

Notes

### Tri par tas

- $\bullet$  On insère tous les éléments dans le tableau
- On extrait successivement toutes les racines

### Tas

• Le tri par tas a certains défauts mais la structure de tas est très pratique pour répondre à d'autres problèmes

 $It$ érations  $63 / 63$